## , tushu007.com  $<<$  3DS MAX7.0  $>$

 $<<$  3DS MAX7.0  $>>$ 

- 13 ISBN 9787561220207
- 10 ISBN 7561220200

出版时间:2006-2

页数:297

字数:530000

extended by PDF and the PDF

http://www.tushu007.com

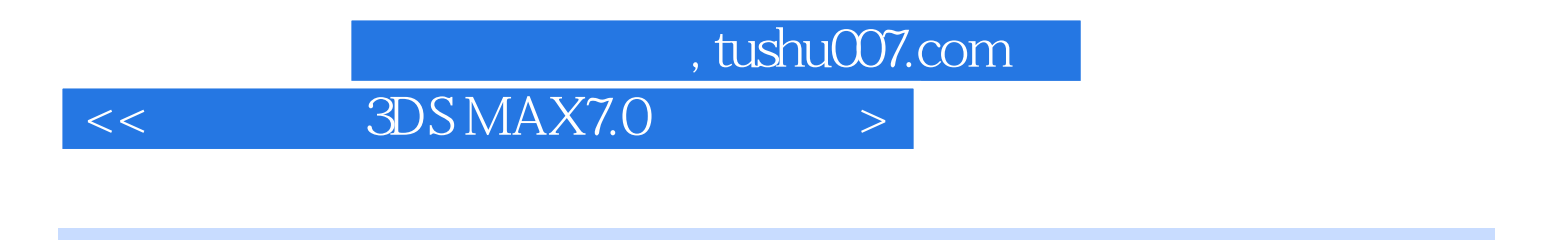

 $21$ 

3DS MAX7.0<br>NURBS

命令的使用、放样建模、布尔运算、NURBS建模、材质和贴图、灯光和摄影机、动画的制作、视频合

3DS MAX7.0

MAX

 $3DS$ 

## , tushu007.com  $<<$  3DS MAX7.0  $>$

3DS MAX 7.0 3DS MAX 7.0 3DS MAX 7.0 3DS MAX 7.0 3DS MAX 7.0 3DS MAX 7.0 3DS MAX 7.0  $3DS MAX 7.0$  3DS MAX 7.0  $MAX7$  0 3DS MAX 7.0

 $NURBS$ 

三章 综合实例——阳光大厦实训

3DSMAX7 0  $UVW$  , tushu007.com

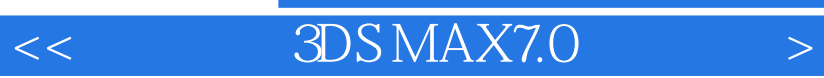

3DS MAX 7 0 Discreet<br>3DS MAX  $3DS MAX$ 

3DS MAX

本站所提供下载的PDF图书仅提供预览和简介,请支持正版图书。

更多资源请访问:http://www.tushu007.com